## **Geometri – Polygoner**

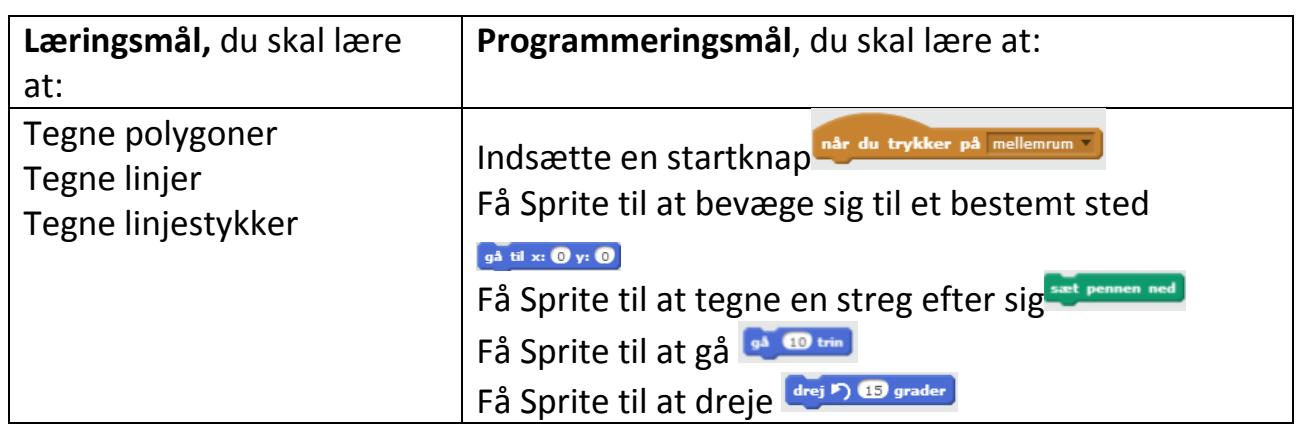

Et polygon kan fx regulært eller irregulært. Når et polygon er regulært, er alle sider og vinkler ens og når det er irregulært, er alle sider og vinkler ikke ens.

## **Opgave 4**

- 1: Indsæt når du trykker på mellemrum
- 2: Kobl  $\frac{1}{2}$  blue  $\frac{1}{2}$  with  $\frac{1}{2}$  på og indtast fx x=0 og y=0.
- $3: Tilf\varnothing j$  such pennen ned.
- 4: Indsæt  $\frac{1}{2}$   $\bullet$   $\frac{1}{2}$  og indtast fx 130.
- 5: Indsæt **drej<sup>p</sup>) 15** grader og indtast fx 90.
- 6: Kobl igen  $\frac{1}{2}$  or  $\frac{1}{2}$  og indtast fx 130.
- 7: Indsæt igen **drej<sup>p</sup>) 15** grader og indtast fx 90
- 8: Indsæt  $\frac{q^2 6 \text{ trin}}{q}$  og indtast fx 130.
- 9: Indsæt igen **drej 5 15** grader og indtast fx 90
- 10: Indsæt en sidste  $\frac{1}{2}$  og indtast fx 130.

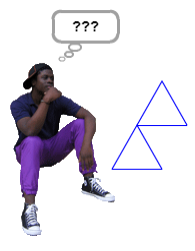

Udfordring: Hvad hedder figuren du har lavet? Hvad er vinkelsummen? Er der tale om et regulært eller et irregulært polygon?

Udfordring: Lav 3 forskellige regulære polygoner med mere end 3 hjørner.

Udfordring: Lav 3 forskellige regulære polygoner med mere end 6 hjørner.

Udfordring: Lav 4 forskellige irregulære polygoner med mere end 4 hjørner

Udfordring: Lav 2 forskellige irregulære polygoner med mere end 6 hjørner.

Udfordring: Lav 2 forskellige regulære polygoner og få Sprite til at dele polygonerne op i trekanter.

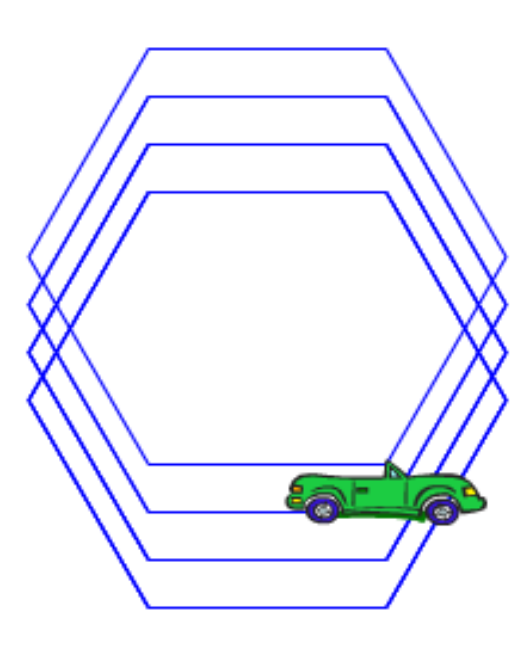